start\_date\_do-360v3.4\_10yrs g: Count observationStartMJD

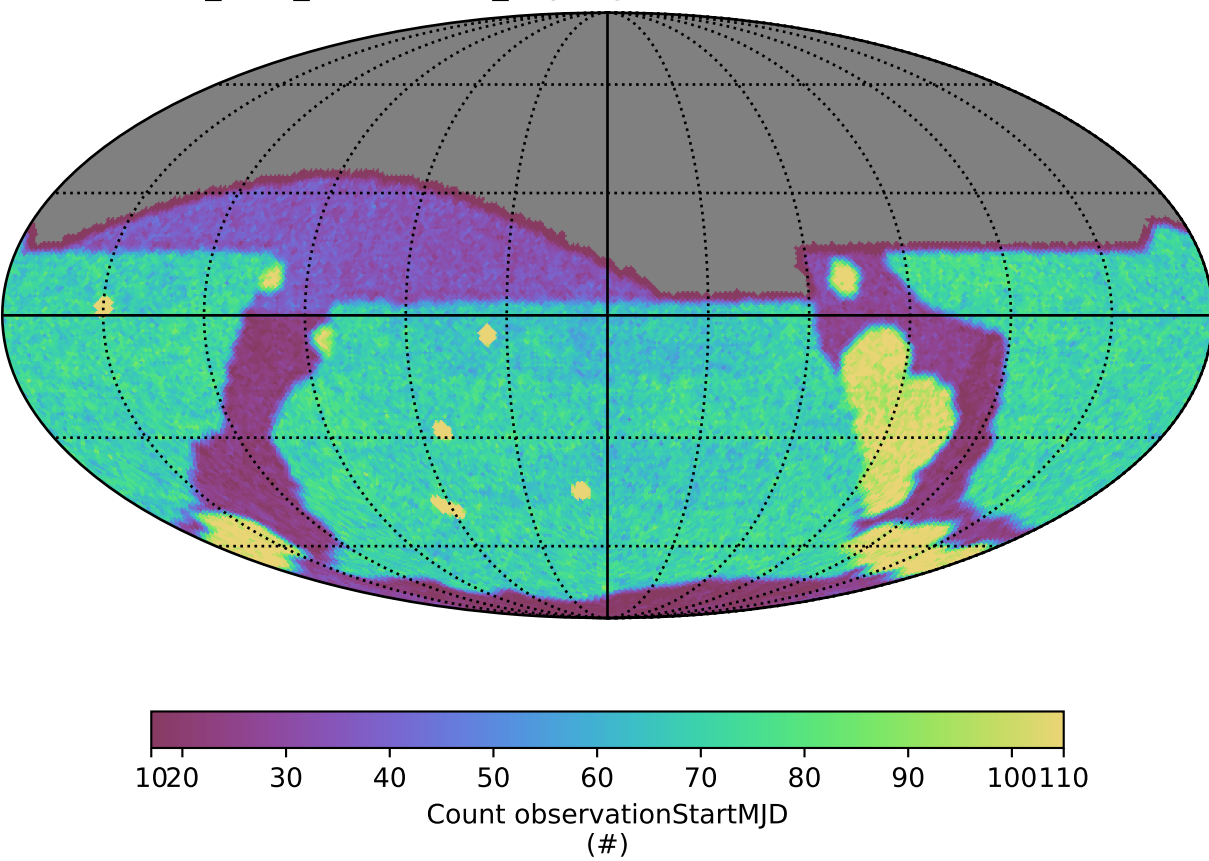